Université Lyon 1

## TP : billard elliptique

*Le but de ce TP est d'étudier certaines propriétés de la trajectoire – rebond après rebond – décrite par une boule lancée sur une table de billard de forme elliptique (une table circulaire est un exemple particulier). Voir le joli article (vulgarisé) https ://images.math.cnrs.fr/Quand-les-matheux-jouentau-billard écrit par Marie Lhuissier sur le sujet. La première partie est consacrée à la construction dynamique de la trajectoire du billard sur Geogebra à l'aide du tableur. Dans la partie* 2 *on définit formellement le billard et on énonce le théorème principal. Ce résultat sera démontré dans la partie* 3 *en utilisant notamment deux lemmes intermédiaires. Si le temps le permet, on démontrera ces deux lemmes dans la dernière partie (et si le temps ne le permet pas vous êtes invités à le faire vousmêmes).*

# **1. Construction du billard elliptique sur Geogebra.**

1*.*1 Construction du premier rebond.

- En utilisant les outils prédéfinis, dessinez une ellipse à l'aide de trois points : les deux foyers *F* et *G* et un point *P* sur l'ellipse.
- Placez un point libre *A* à l'extérieur de l'ellipse, ainsi qu'un point *B* sur l'ellipse (point de départ de la boule).
- Tracez la demi-droite [*AB*). On placera *C*, point d'intersection de [*AB*) avec l'ellipse (c'est le point de premier rebond).
- Tracez à l'aide des outils prédéfinis la tangente *T* à l'ellipse passant par *C*.
- Placez le point *B*′ , symétrique du point *B* par la symétrie d'axe *T*.
- Sans les tracer, appelons *T* ′ la perpendiculaire à *T* passant par *C* et *D* le point de deuxième rebond, voir figure ci-dessous. Pour définir la nouvelle direction (*CD*) après le rebond en *C*, on veut que l'angle entre (*BC*) et *T* ′ soit égal à l'angle entre *T* ′ et (*CD*) (égalité des angles lors du rebond). Justifiez que la droite (*CD*) est précisément la droite (*B*′*C*).

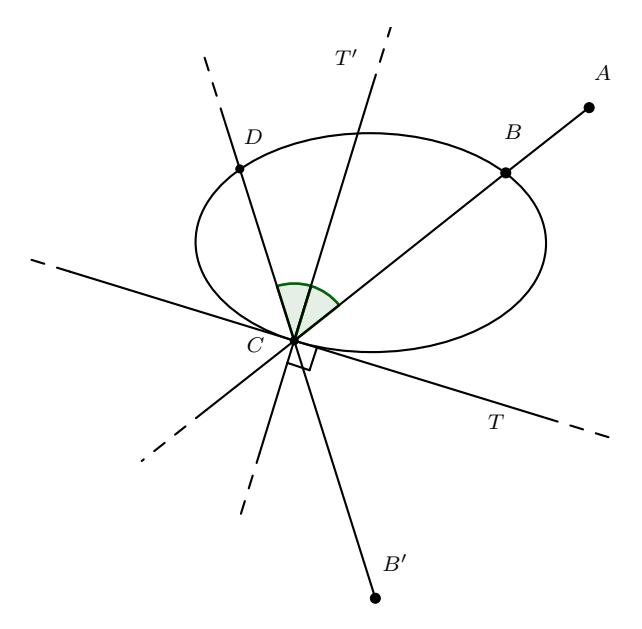

On se retrouve alors dans la situation initiale en remplaçant *A* par *B*′ et *B* par *C* : il faut répéter toutes les étapes et ainsi de suite. Nous allons utiliser le tableur pour cela.

1*.*2 Construction des 100 premiers rebonds à l'aide du tableur.

- (Conseil) Ouvrir le Tableur (Menu -> Affichage -> cochez "Tableur"). Dans les options du tableur (icône en haut à droite du tableur puis icône des options), cochez "utiliser autocomplétion". N'hésitez pas à ajuster la largeur des colonnes lorsqu'on les remplira (en plaçant votre souris à la frontière en les noms de deux colonnes).
- (Conseil) Dans les réglages généraux (Menu-> Propriétés) mettre la taille des caractères à 12 pts.
- Pour mettre du texte dans une cellule (par exemple pour donner un nom aux colonnes) il faut le mettre entre guillemets. Pour avoir la syntaxe des formules utilisées dans les cellules, il suffit de regarder la définition des objets (tangente, point d'intersection etc.) construits à la première étape dans la vue "Algèbre". Remplissez les premières lignes du tableur comme décrit ci-dessous :
	- Cellule *A*1 : "Point extérieur (A)". Cellule *A*2 : tapez *A* sans guillemets (cela met les coordonnées du point *A* dans la cellule).
	- Cellule *B*1 : "Point départ (B)". Cellule *B*2 : tapez *B*.
	- Cellule *C*1 : "Demi-droite [AB)". Cellule *C*2 : tapez =DemiDroite(A2,B2) (attention : mettez bien *A*2 et *B*2 et non pas *A* et *B* !).
	- Cellule *D*1 : "Point arrivée (C)". Cellule *D*2 : tapez =Intersection(c,C2,2) (où *c* est le nom de l'ellipse).
	- Cellule *E*1 : "Tangente (en C)". Cellule *E*2 : tapez =Tangente(D2,c)
	- Cellule *F*1 : "Point extérieur bis (B')". Cellule *F*2 : tapez =Symétrie(B2,E2).
	- Cellule *G*1 : "Rebond [BC]". Cellule *G*2 : tapez =Segment(B2,D2).
- Sélectionnez les cellules *A*2 à *F*2 en faisant un clic gauche glissé (on maintient le clic enfoncé), puis clic droit -> Propriétés -> cochez puis décochez "afficher objets / l'étiquette" pour masquer les constructions (on ne conserve que l'affichage du segment [B,C]).
- Cellule *G*2 : clic droit -> Propriétés -> mettre une couleur et l'épaisseur du trait à 2 ou 3.
- Cellule *A*3 : tapez =F2. Cellule *B*3 : tapez =D2. Assurez-vous qu'ils n'apparaissent pas sur votre construction (sinon les masquer).
- Sélectionnez les cellules de *C*2 à *G*2 avec un clic gauche glissé. Un petit carré noir apparaît en bas à droite de la sélection. Cliquez dessus et étirez d'une ligne vers le bas pour compléter la ligne 3. Le tableur remplit automatiquement en prenant les formules utilisées mais en remplaçant partout la cellule *X*2 par la cellule *X*3 (où  $X = A, B, \ldots$ ). Le 2ème rebond est ainsi automatiquement créé.
- Enregistrez votre travail pour pouvoir revenir à cette étape en cas de problème.
- Assurez-vous que les seuls objets affichés du tableur sont ceux de la colonne *G* et qu'aucune étiquette n'apparaît dans la vue graphique. Si vous n'arrivez pas à les masquer, fermez Geogebra et rouvrez votre fichier (n'oubliez pas de sauvergarder avant de fermer !) avant de tenter de nouveau.
- Sélectionnez les cellules de *A*3 à *G*3 avec un clic glissé, puis étirez jusqu'à la ligne 101. Geogebra construit automatiquement les 100 premiers rebonds. Déplacez le point *A* et observez.
- 1*.*3 Affichage dynamique des rebonds.

On veut maintenant pouvoir visualiser la trajectoire du billard avec une animation.

- Créez un curseur *n* (entier qui varie de 0 à 100).
- Dans le tableur : tapez "n° rebond" dans la cellule *H*1. Cellule *H*2 : 1. Cellule *H*3 : tapez H2+1. Etirez *H*3 jusqu'à *H*101.
- Cellule *G*2 : clic droit -> Propriétés -> Avancé -> Condition pour afficher l'objet : tapez *n >*= *H*2. Etirez la cellule *G*2 jusqu'à *G*101 pour propager cette propriété.

— Animez le curseur *n* et observez. Sur quel genre de courbe semble s'appuyer les trajectoires de la boule de billard ?

#### **2. Caustique de la trajectoire dans un billard elliptique - énoncé du théorème.**

Définition (billard) Soient  $a \geq b > 0$ . On considère l'arc paramétré  $\gamma : [0, 2\pi] \rightarrow \mathbb{R}$  défini par  $\gamma(\theta) = (a \cos \theta, b \sin \theta)$ . Son support  $C = \text{Im } \gamma$  est une ellipse de foyers  $F_1 = (-c, 0)$  et  $F_2 = (c, 0)$ , où  $c = \sqrt{a^2 - b^2}$  (voir le TP sur les arcs paramétrés). Posons

D = {(**x***,* **v**)| **x** ∈ C et **v** est un vecteur unitaire d'origine **x** et pointé vers l'intérieur de l'ellipse }*.*

L'application billard  $T : \mathbb{D} \to \mathbb{D}$  est définie comme suit. Etant donné  $(\mathbf{x}, \mathbf{v}) \in \mathbb{D}$ , on pose  $T(\mathbf{x}, \mathbf{v}) = (\mathbf{y}, \mathbf{w})$ , où

- **y** est le deuxième point d'intersection entre C et la droite passant par **x** et dirigée par **v**.
- $\mathbf{v} + \mathbf{w}$  dirige la tangente à C passant par  $\mathbf{y} \leftrightarrow \mathbf{g}$  egalité des angles lors du rebond).

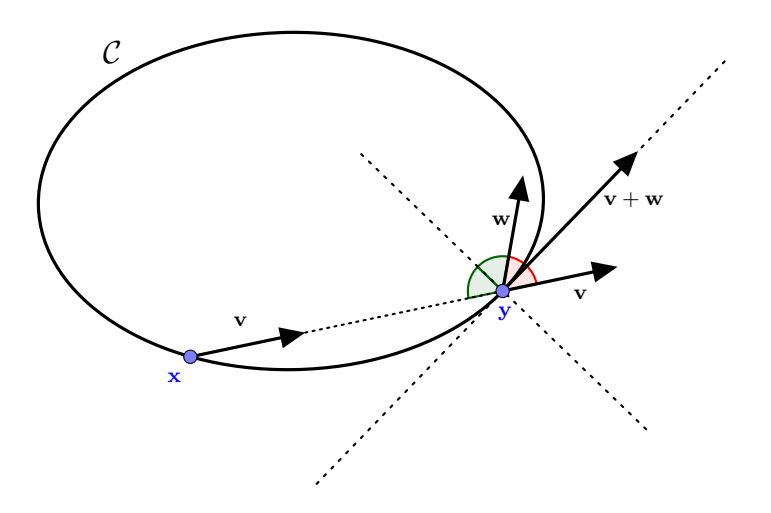

Soit  $(\mathbf{x}_0, \mathbf{v}_0) \in \mathbb{D}$ . La trajectoire issue de  $(\mathbf{x}_0, \mathbf{v}_0)$  est la suite  $(\mathbf{x}_n, \mathbf{v}_n)_{n \geq 0} = (T^n(\mathbf{x}_0, \mathbf{v}_0))_{n \geq 0}$ . Le but de ce TP est de démontrer le théorème suivant.

**Théorème** *Soit*  $(\mathbf{x}_0, \mathbf{v}_0) \in \mathbb{D}$  *tel que la droite*  $\mathbf{x}_0 + \mathbb{R}\mathbf{v}_0$  *soit différente de l'axe des ordonnées (droite d'équation*  $x = 0$ ) et ne passe par aucun des foyers de C. Alors il existe  $\lambda \in [-a^2, 0] \setminus \{-a^2, -b^2\}$ *tel que la conique* C*<sup>λ</sup> d'équation*

$$
\frac{x^2}{a^2 + \lambda} + \frac{y^2}{b^2 + \lambda} = 1
$$

*ait la propriété suivante. Pour tout*  $n \in \mathbb{N}$ , la droite  $\mathbf{x}_n + \mathbb{R}\mathbf{v}_n$  *est tangente à*  $\mathcal{C}_\lambda$ . On dit que  $\mathcal{C}_\lambda$  *est la caustique de la trajectoire issue de*  $(\mathbf{x}_0, \mathbf{v}_0)$ , c'est-à-dire l'enveloppe des rebonds successifs.

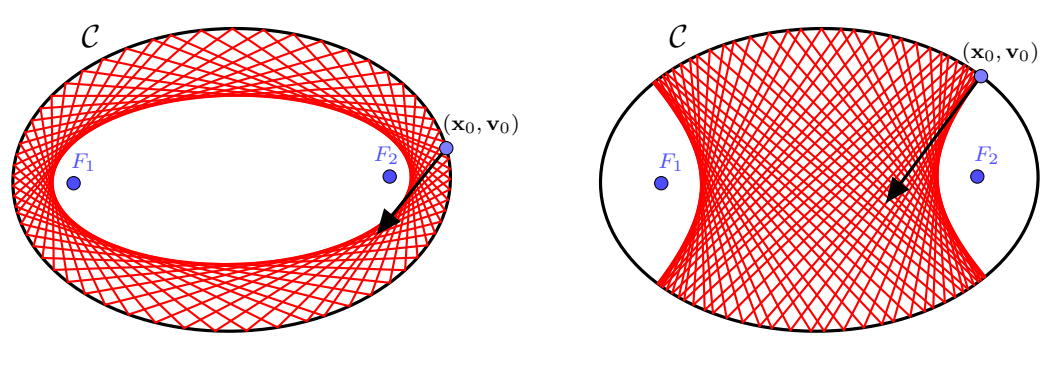

(a) La caustique est une ellipse

<sup>(</sup>b) La caustique est une hyperbole

Remarques :

• Si  $-b^2 < \lambda < 0$ , la caustique est une ellipse et admet une équation du type  $x^2/A^2 + y^2/B^2 = 1$ (c'est le cas quand la trajectoire du premier rebond n'intersecte pas le segment  $[F_1F_2]$ ). Si  $-a^2 < \lambda < -b^2$ , la caustique est une hyperbole et admet une équation du type

$$
\frac{x^2}{A^2} - \frac{y^2}{B^2} = 1
$$

(c'est le cas dès que la trajectoire du premier rebond passe entre les deux foyers).

- Dans les deux cas, C*<sup>λ</sup>* est une conique homofocale à C, c'est-à-dire qu'elle a les mêmes foyers.
- Si la droite  $\mathbf{x}_0 + \mathbb{R}\mathbf{v}_0$  passe par l'un des foyers, alors au deuxième rebond la trajectoire passera par l'autre foyer et ainsi de suite (propriété optique des ellipses).

## **3. Preuve du théorème.**

Fixons  $\lambda \in [-a^2, 0] \setminus \{-a^2, -b^2\}$ . On note  $\mathbf{x} \cdot \mathbf{y}$  le produit scalaire usuel entre  $\mathbf{x}$  et  $\mathbf{y} \in \mathbb{R}^2$ .

**Lemme 1.** *Une droite du plan est tangente à*  $\mathcal{C}_{\lambda}$  *si et seulement si elle intersecte*  $\mathcal{C}_{\lambda}$  *en exactement un point.*

Ce lemme sera prouvé dans la dernière partie du TP si le temps le permet. Pour la suite, on fixe un point  $(\mathbf{x}, \mathbf{v}) \in \mathbb{D}$ . Ecrivons  $\mathbf{x} = (x, y)$  et  $\mathbf{v} = (u, v)$ . Par définition de  $\mathbb{D}$ , on a donc

<span id="page-3-0"></span>
$$
\frac{x^2}{a^2} + \frac{y^2}{b^2} = 1 \quad \text{et} \quad u^2 + v^2 = 1. \tag{1}
$$

1. Montrez la droite  $\mathbf{x} + \mathbb{R}\mathbf{v}$  est tangente à  $\mathcal{C}_{\lambda}$  si et seulement si le discriminant  $\Delta$  du polynôme

$$
\frac{(x+tu)^2}{a^2+\lambda} + \frac{(y+tv)^2}{b^2+\lambda} - 1 \in \mathbb{R}[t]
$$

est nul.

2. Un simple calcul direct montre que

$$
\Delta = 4 \frac{(a^2 + \lambda)v^2 + (b^2 + \lambda)u^2 - (xv - yu)^2}{(a^2 + \lambda)(b^2 + \lambda)}.
$$

(faites le calcul si le temps le permet).

3. Montrez que

$$
x^{2}v^{2} + y^{2}u^{2} = a^{2}\left(1 - \frac{y^{2}}{b^{2}}\right)v^{2} + b^{2}\left(1 - \frac{x^{2}}{a^{2}}\right)u^{2},
$$

puis déduisez-en l'équivalence

$$
(a2 + \lambda)v2 + (b2 + \lambda)u2 - (xv - yu)2 = 0 \Leftrightarrow \lambda = -a2b2F(\mathbf{x}, \mathbf{v})2,
$$

où  $F(\mathbf{x}, \mathbf{v}) := xu/a^2 + yv/b^2$  est bilinéaire symétrique.

On vient donc de montrer que la droite  $\mathbf{x} + \mathbb{R}\mathbf{v}$  est tangente à la conique  $\mathcal{C}_{\lambda}$  si et seulement si  $F(\mathbf{x}, \mathbf{v})^2 = -\lambda/(ab)^2$ . Le but des questions suivantes est de montrer que la fonction *F* est *T*-invariante (où *T* est l'application billard), autrement dit que  $F(T(\mathbf{x}, \mathbf{v})) = F(\mathbf{x}, \mathbf{v})$  pour tout  $(\mathbf{x}, \mathbf{v}) \in \mathbb{D}$ . Pour cela, on définit d'abord une application linéaire  $B : \mathbb{R}^2 \to \mathbb{R}^2$  par  $B(x, y) =$  $(x/a^2, y/b^2)$ . Remarquez que

$$
F(\mathbf{x}, \mathbf{v}) = B(\mathbf{x}) \cdot \mathbf{v}.
$$

3. Soit  $(\mathbf{x}, \mathbf{v}) \in \mathbb{D}$ . Montrez que  $B(\mathbf{x})$  dirige la normale à la tangente à C passant par **x**. Indication : on pourra utiliser les résultats du TP sur les arcs paramétrés (partie gradient) ou simplement écrire  $y = \gamma(\theta)$  et faire un calcul direct.

- 4. On pose  $(\mathbf{y}, \mathbf{w}) := T(\mathbf{x}, \mathbf{v})$ . En utilisant la question précèdente (en considérant y à la place de **x**), montrez que  $B(\mathbf{y}) \cdot (\mathbf{v} + \mathbf{w}) = 0$ , c'est-à-dire que  $B(\mathbf{y}) \cdot \mathbf{v} = -B(\mathbf{y}) \cdot \mathbf{w}$ .
- 5. En calculant d'abord  $B(\mathbf{x}) \cdot \mathbf{x}$  et  $B(\mathbf{y}) \cdot \mathbf{y}$ , montrez que

$$
B(\mathbf{x} + \mathbf{y}) \cdot (\mathbf{y} - \mathbf{x}) = F(\mathbf{x}, \mathbf{y}) - F(\mathbf{y}, \mathbf{x}) = 0.
$$

- 6. En déduire que  $B(\mathbf{x} + \mathbf{y}) \cdot \mathbf{v} = 0$ , c'est-à-dire que  $B(\mathbf{x}) \cdot \mathbf{v} = -B(\mathbf{y}) \cdot \mathbf{v}$ .
- 7. Conclure que  $F(\mathbf{x}, \mathbf{v}) = F(\mathbf{y}, \mathbf{w})$ , ce qui montre bien que  $F \circ T = F$ .
- 8. Soit  $(\mathbf{x}_0, \mathbf{v}_0) \in \mathbb{D}$ . Par récurrence, montrez que si la droite  $\mathbf{x}_0 + \mathbb{R}\mathbf{v}_0$  est tangente à la conique  $\mathcal{C}_\lambda$ , alors pour tout *n* ≥ 0, la droite  $\mathbf{x}_n + \mathbb{R} \mathbf{v}_n$  est aussi tangente à  $\mathcal{C}_\lambda$ .

Conclure la preuve du théorème grâce au lemme suivant :

**Lemme 2.** Soit  $(\mathbf{x}_0, \mathbf{v}_0) \in \mathbb{D}$ . On pose  $\lambda := -a^2b^2F(\mathbf{x}_0, \mathbf{v}_0)^2$ . Alors  $\lambda \in [-a^2, 0]$ . De plus

Si  $\lambda = -a^2$  et  $a > b$ , alors la droite  $\mathbf{x}_0 + \mathbb{R}\mathbf{v}_0$  est l'axe des ordonnées.

Si  $\lambda = -b^2$ , alors la droite  $\mathbf{x}_0 + \mathbb{R}\mathbf{v}_0$  passe par l'un des foyers de C.

### **3. Preuve des lemmes.**

Preuve du lemme 1.

- 1. Considérons un point  $(x, y) \in C_\lambda$ . Justifiez que le vecteur  $\vec{n} = (x/(a^2 + \lambda), y/(b^2 + \lambda))$  est un vecteur normal à la tangente à  $\mathcal{C}_{\lambda}$  passant par  $(x, y)$ .
- 2. Soit  $(u, v)$  un vecteur non nul. Etant donné  $t \in \mathbb{R}$ , montrez que  $(x, y) + t(u, v) \in C_\lambda$  si et seulement si

$$
t\left(\frac{2xu}{a^2+\lambda}+\frac{2yv}{b^2+\lambda}+t\left(\frac{u^2}{a^2+\lambda}+\frac{v^2}{b^2+\lambda}\right)\right)=0.
$$

3. En remarquant que  $xu/(a^2 + \lambda) + yv/(b^2 + \lambda) = \overrightarrow{n} \cdot (u, v)$ , déduire de ce qui précède que la droite  $(x, y) + \mathbb{R}(u, v)$  intersecte  $\mathcal{C}_{\lambda}$  en un unique point si et seulement si elle est tangente à  $\mathcal{C}_{\lambda}$  en  $(x, y)$ . Le lemme 1 en découle facilement.

Preuve du lemme 2. Soit  $(\mathbf{x}, \mathbf{v}) \in \mathbb{D}$ . On écrit  $\mathbf{x} = (x, y)$  et  $\mathbf{v} = (u, v)$ .

4. En utilisant [\(1\)](#page-3-0) et l'inégalité de Cauchy-Schwarz, montrez que

$$
F(\mathbf{x}, \mathbf{v})^2 \le \frac{1}{a^2} + \frac{y^2}{b^2} \left(\frac{1}{b^2} - \frac{1}{a^2}\right).
$$

- 5. En déduire que  $\lambda \in [-a^2, 0]$ . Indication :  $|y| \leq b$ .
- 6. Supposons maintenant que  $\lambda = -a^2$  et  $a > b$ . En utilisant le fait que toutes les inégalités précédentes sont en fait des égalités, montrez que **x** = ±(0*, y*) et que **v** est colinéaire à **x**, autrement dit  $\mathbf{x} + \mathbb{R}\mathbf{v}$  est l'axe des ordonnées.
- 7. On suppose maintenant que  $\lambda = -b^2$ . D'après la question 2 de la partie précédente,  $\lambda =$ −*a* 2 *b* <sup>2</sup>*F*(**x***,* **v**) 2 est équivalent à

$$
\lambda = (xv - yu)^2 - a^2v^2 - b^2u^2.
$$

En combinant l'équation précédente avec  $\lambda = -b^2$  et  $u^2 + v^2 = 1$ , montrez que

$$
xv - yu = \pm vc \qquad \text{où } c = \sqrt{a^2 - b^2}.
$$

8. On écrit *X* =  $(x, y)$ . En utilisant la question précédente, montrez qu'il existe *f* ∈ {−*c*, *c*} tel que **v** soit colinéaire au vecteur  $\overrightarrow{XF}$ , où *F* est le foyer  $(f, 0)$ . Indication : On pensera à regarder le déterminant associé. Conclure.